## A US English keyboard with the input method set to "US International" will function like this:

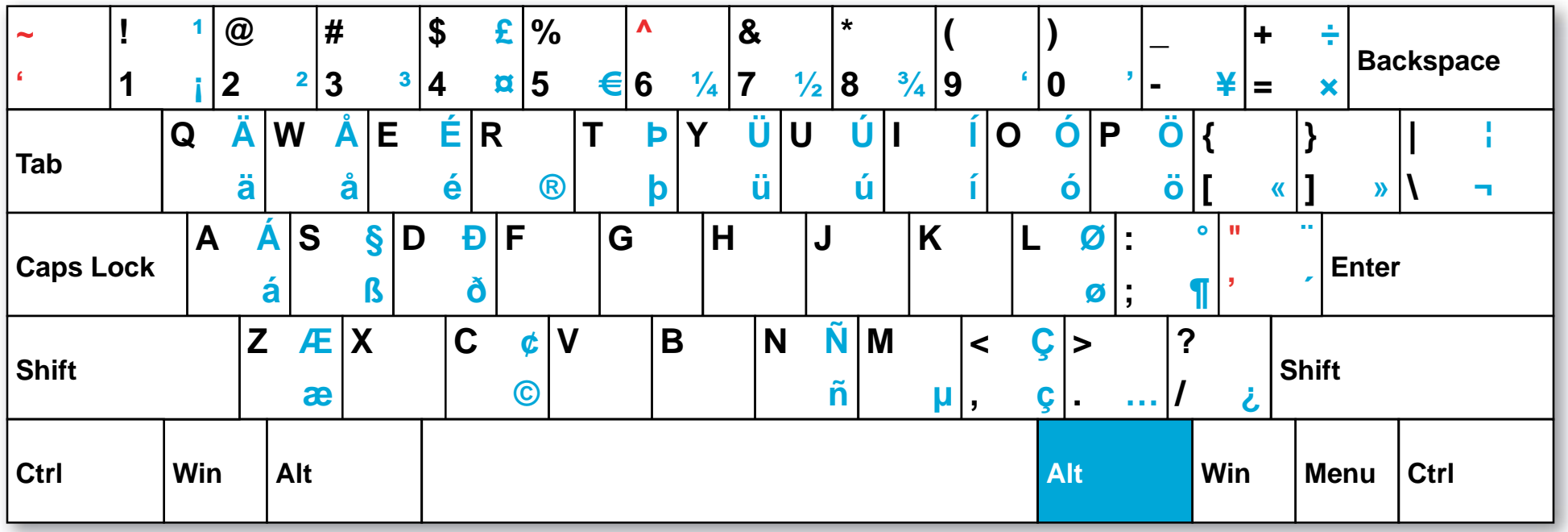

To type a character in blue, hold down the Alt key on the right side of the keyboard and then type the appropriate key. Alternate: To type an accented character, first press the accent key (to the left of Enter), then type the appropriate vowel. Alternate: To type a "u" with a dieresis (ü), hold down the shift key, press the accent key, then type the letter "u". Alternate: To type an "n" with a tilde (ñ), hold down the shift key, press the tilde key (to the left of 1), then type the letter "n". Red keys indicate a second keystroke is necessary before a character will appear.